<<Word 2007

<<Word 2007 >>

- 13 ISBN 9787302189459
- 10 ISBN 7302189455

出版时间:2009-1

页数:319

PDF

更多资源请访问:http://www.tushu007.com

, tushu007.com

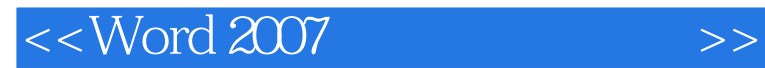

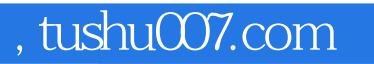

## Word 2007 Microsoft Office 2007

## $Word 2007$

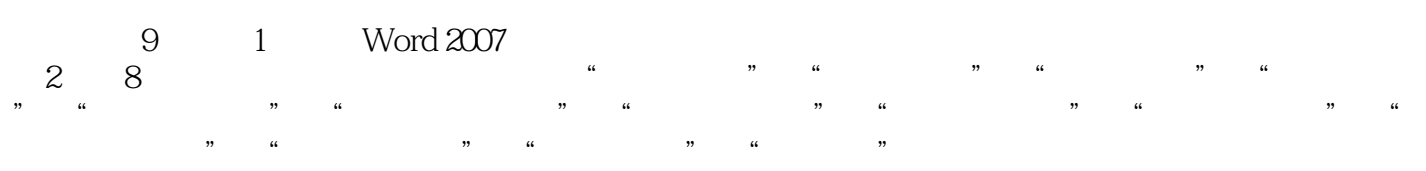

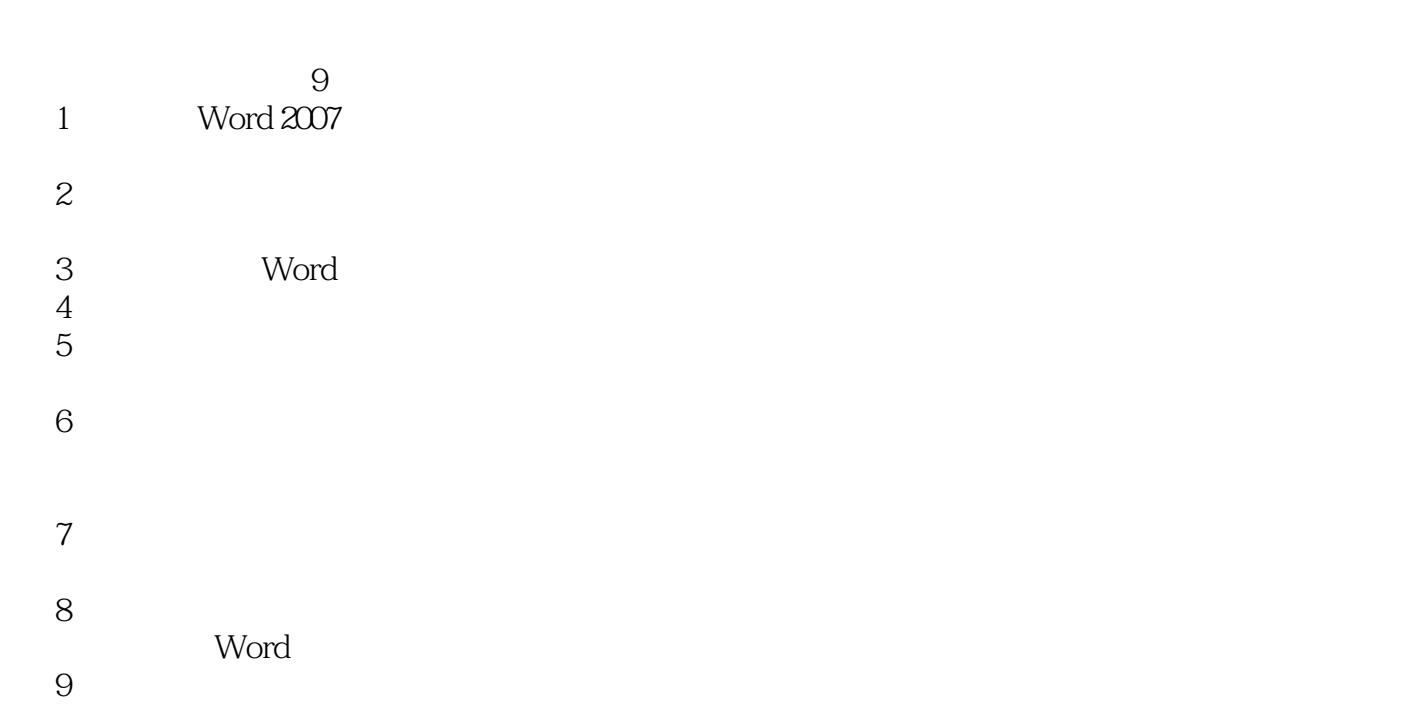

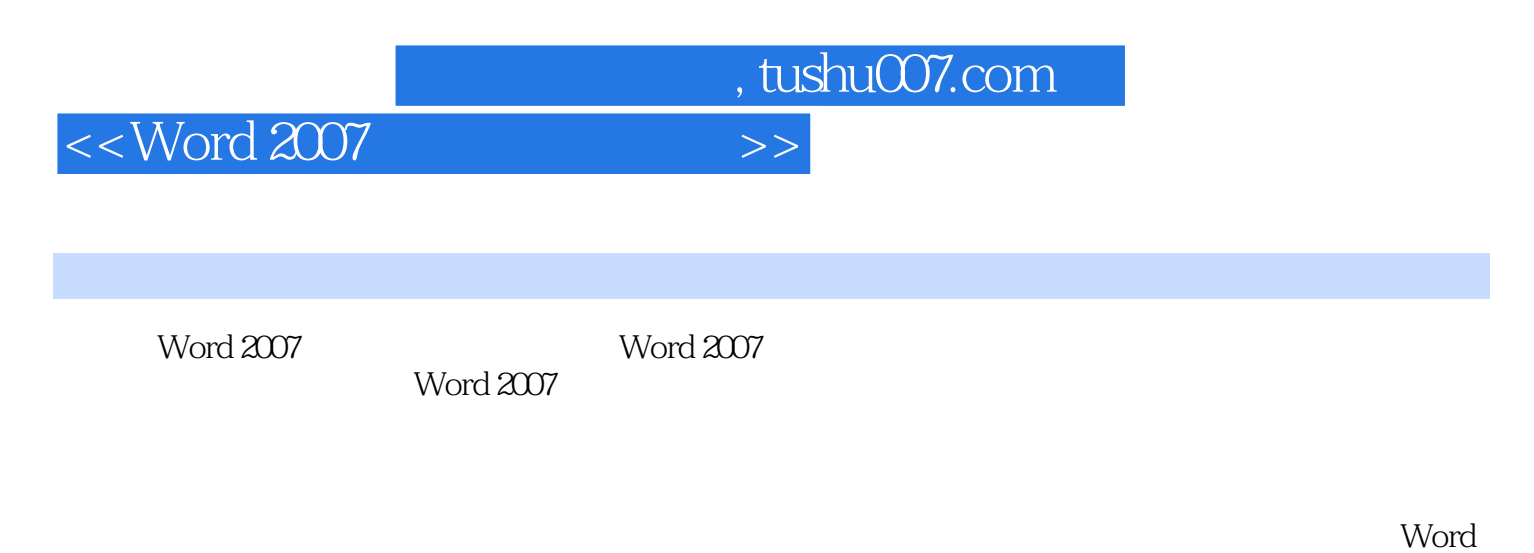

 $2007$ 

, tushu007.com

<<Word 2007

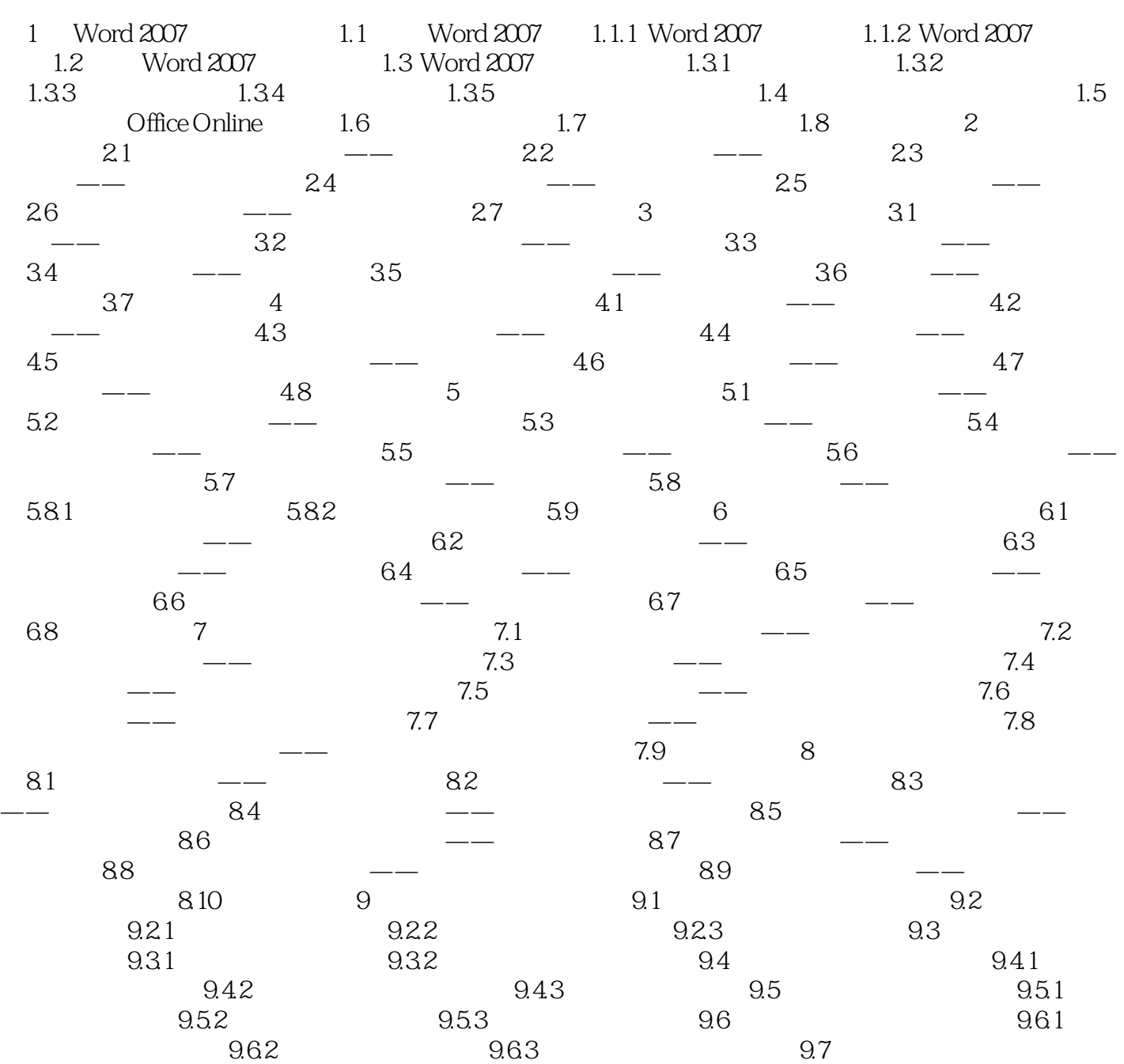

, tushu007.com

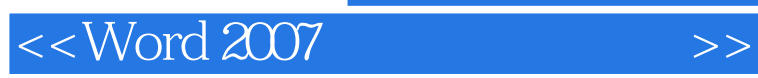

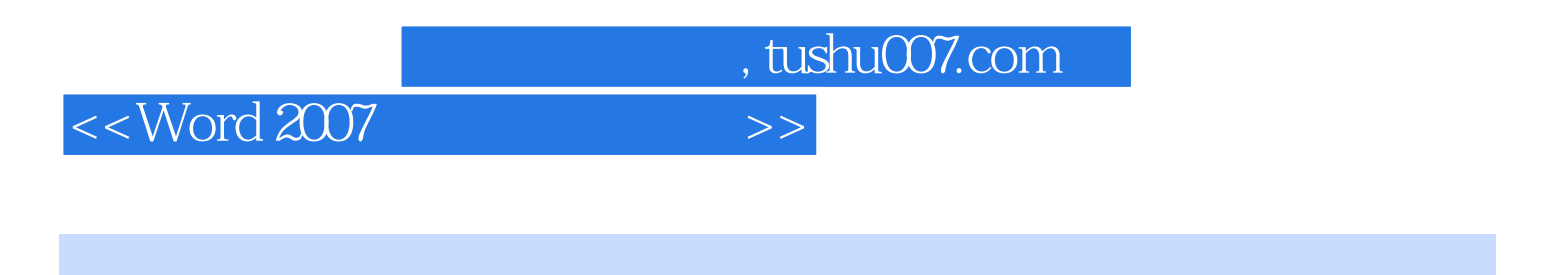

Word 2007<br>
59 Office 2007

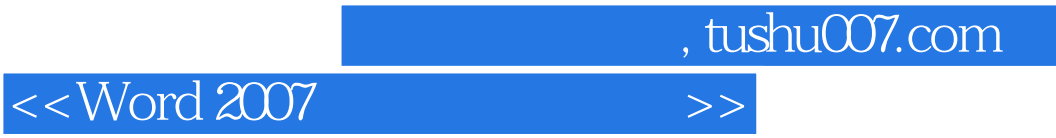

本站所提供下载的PDF图书仅提供预览和简介,请支持正版图书。

更多资源请访问:http://www.tushu007.com